# *Analog Engineer's Circuit* 单电源、二阶、*Sallen-Key* 低通 滤波器电路

**JU TEXAS INSTRUMENTS** 

*Amplifiers*

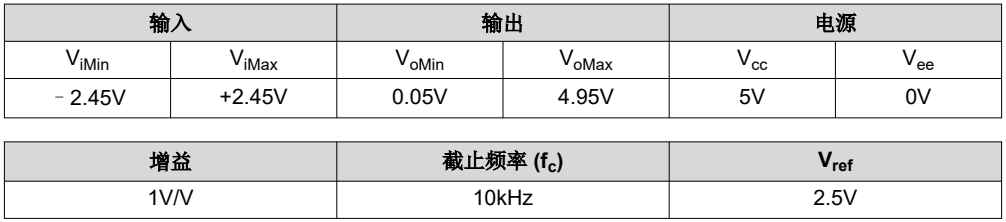

# 设计说明

巴特沃斯 Sallen-Key 低通滤波器是二阶有源滤波器。Vref 提供直流失调电压以适应单电源应用。当需要小 Q 因 子、优先考虑噪声抑制以及需要滤波器级的同相增益时,通常首选 Sallen-Key 滤波器。巴特沃斯拓扑可在通带中 提供最大平坦增益。

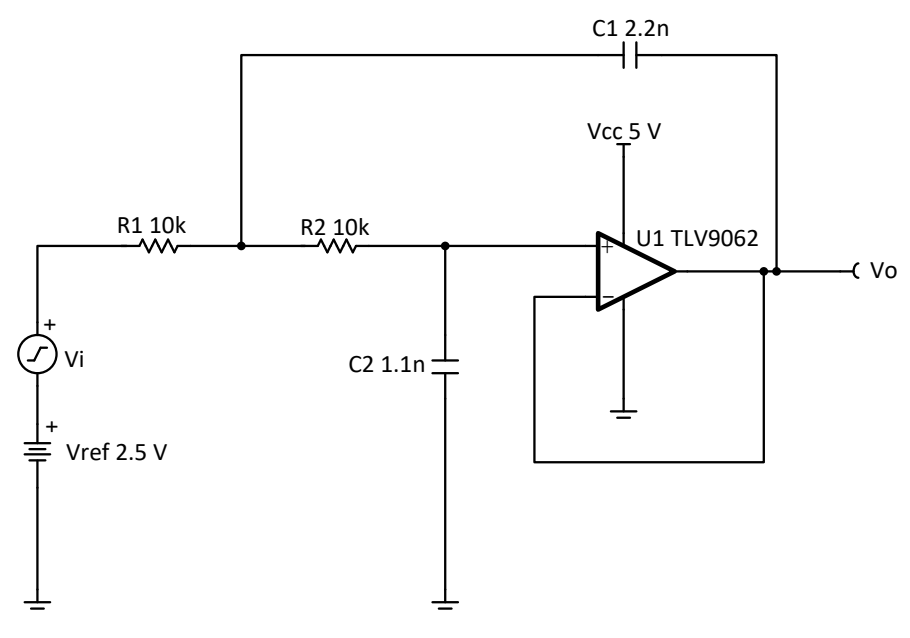

# 设计说明

- 1. 选择具有足够输入共模范围和输出电压摆幅的运算放大器。
- 2. 添加 Vref 以偏置输入信号, 从而满足输入共模范围和输出电压摆幅要求。
- 3. 首先选择电容器值,因为标准电容器值比电阻器值较为粗略。使用高精度、低漂移电容值来避免 fc 出现错 误。
- 4. 为了尽量减少转换导致的失真量,请选择具有足够压摆率 (SR) 的运算放大器。

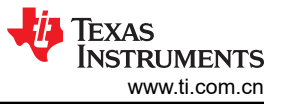

### 设计步骤

第一步是确定元件值,使归一化截止频率为 1 弧度/秒。第二步是,通过调整元件值,将截止频率调整到所需的 值。

二阶 Sallen-Key 低通滤波器的传递函数由以下公式确定:

$$
H (s) = \frac{\frac{1}{R_1 \times R_2 \times C_1 \times C_2}}{s^2 + s(\frac{1}{R_1 \times C_1} + \frac{1}{R_2 \times C_1}) + \frac{1}{R_1 \times R_2 \times C_1 \times C_2}}
$$

$$
H(s) = \frac{a_0}{s^2 + a_1 \times s + a_0}
$$

其中,

$$
a_1=\frac{1}{R_1\times C_1}+\frac{1}{R_2\times C_1},\,a_0=\frac{1}{R_1\times R_2\times C_1\times C_2}
$$

1. 设置 R<sub>1</sub> 和 R<sub>2</sub>(R<sub>1n</sub> 和 R<sub>2n</sub>)的归一化值,并通过将 w<sub>c</sub> 设置为 1 弧度/秒(或 f<sub>c</sub> = 1/(2 x π ) Hz)来计算 C<sub>1</sub> 和 C<sub>2</sub> (C<sub>1n</sub> 和 C ) 的归一化值。对于二阶巴特沃斯滤波器, 请参阅*[有源低通滤波器设计应用报告](https://www.ti.com/lit/pdf/sloa049)* 中的*巴特沃* 斯滤波器表。

$$
\omega_{c}=1 \tfrac{\text{radian}}{\text{second}} \to a_{0}=1, \ \ a_{1}=\sqrt{2}, \ \text{let} \ R_{1n}=R_{2n}=1, \ \text{then} \ C_{1n} \times C_{2n}=1 \ \text{or} \ C_{2n}=\frac{1}{C_{1n}} \ , \quad a_{1}=\frac{2}{C_{1n}}=\sqrt{2}
$$

$$
\therefore C_{1n} = \sqrt{2} = 1.414 \text{ F}, C_{2n} = \frac{1}{C_{1n}} = 0.707 \text{ F}
$$

2. 调整元件值和截止频率。电阻器值非常小,电容器值不切实际,因此必须调整。将截止频率从 1 弧度/秒调整 为 w0。如果假设 *m* 是比例因子,则将电阻增加 *m* 倍,电容值必须减小 1/*m* 倍,才能保持 1 弧度/秒的相同截 止频率。如果截止频率调整为 wo, 则电容值必须减小 1 / wo。设计目标的元件值在第 3 步和第 4 步中进行计 算。

$$
R_1 = R_{1n} \times m, \ R_2 = R_{2n} \times m \tag{1}
$$

$$
C_1 = \frac{C_{1n}}{m \times \omega_0} = \frac{1.414}{m \times \omega_0} F
$$
 (2)

$$
C_2 = \frac{C_{2n}}{m \times \omega_0} = \frac{0.707}{m \times \omega_0} F
$$
\n
$$
\tag{3}
$$

3. 设置 R1 和 R2 值:

 $m = 10000$ 

$$
R_1 = (R_{1n} \times m) = 10k\Omega
$$
\n<sup>(4)</sup>

$$
R_2 = (R_{2n} \times m) = 10k\Omega
$$
\n<sup>(5)</sup>

4. 根据 m 和 w<sub>0</sub> 计算 C<sub>1</sub> 和 C<sub>2</sub>。

Given  $ω_0 = 2 × π × t_c$ , where  $t_c = 10$ kHz and m = 10000 = 10 k

$$
C_1 = \frac{1.414}{m \times \omega_0} F = \frac{1.414}{10 \text{ k} \times 2 \times \pi \times 10 \text{ kHz}} = 2.25 \text{ nF} \approx 2.2 \text{ nF (Standard Value)}
$$

$$
C_2 = \frac{0.707}{m \times \omega_0} F = \frac{0.707}{10 \text{ k} \times 2 \times \pi \times 10 \text{ kHz}} = 1.125 \text{nF} \approx 1.1 \text{nF (Standard Value)}
$$

5. 计算 f<sub>c</sub> 所需的最小 GBW 和 SR。

 $GBW = 100 \times Gain \times t_c = 100 \times 1 \times 10kHz = 1MHz$ 

 $SR = 2 \times \pi \times f_c \times V_{\text{ipeak}} = 2 \times \pi \times 10 \text{kHz} \times 2.45 \text{V} = 0.154 \frac{\text{V}}{\text{\mu s}}$ 

TLV9062 器件的 GBW 为 10MHz, SR 为 6.5V/μs, 因此可满足要求。

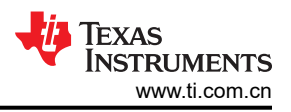

# 设计仿真 交流仿真结果

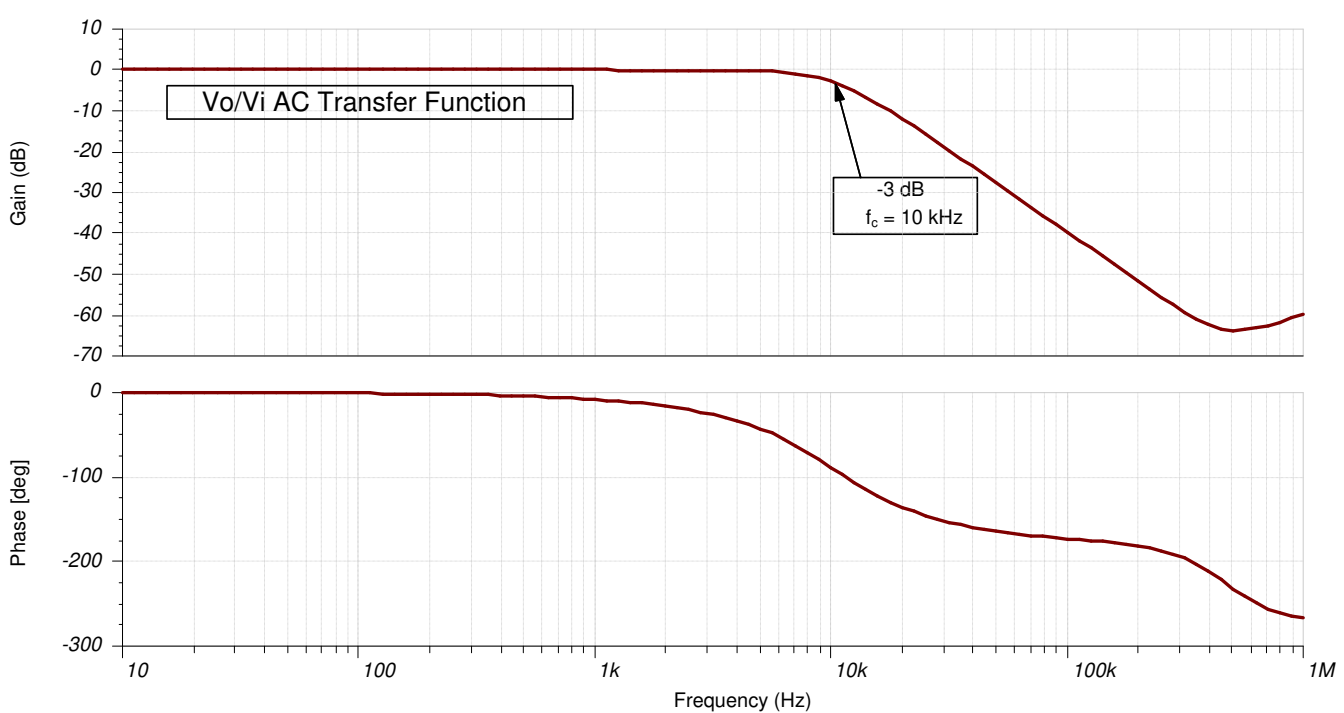

# 瞬态仿真结果

下图展示了响应 5Vpp、1kHz 输入信号(增益 = 1V/V)的滤波器输出。

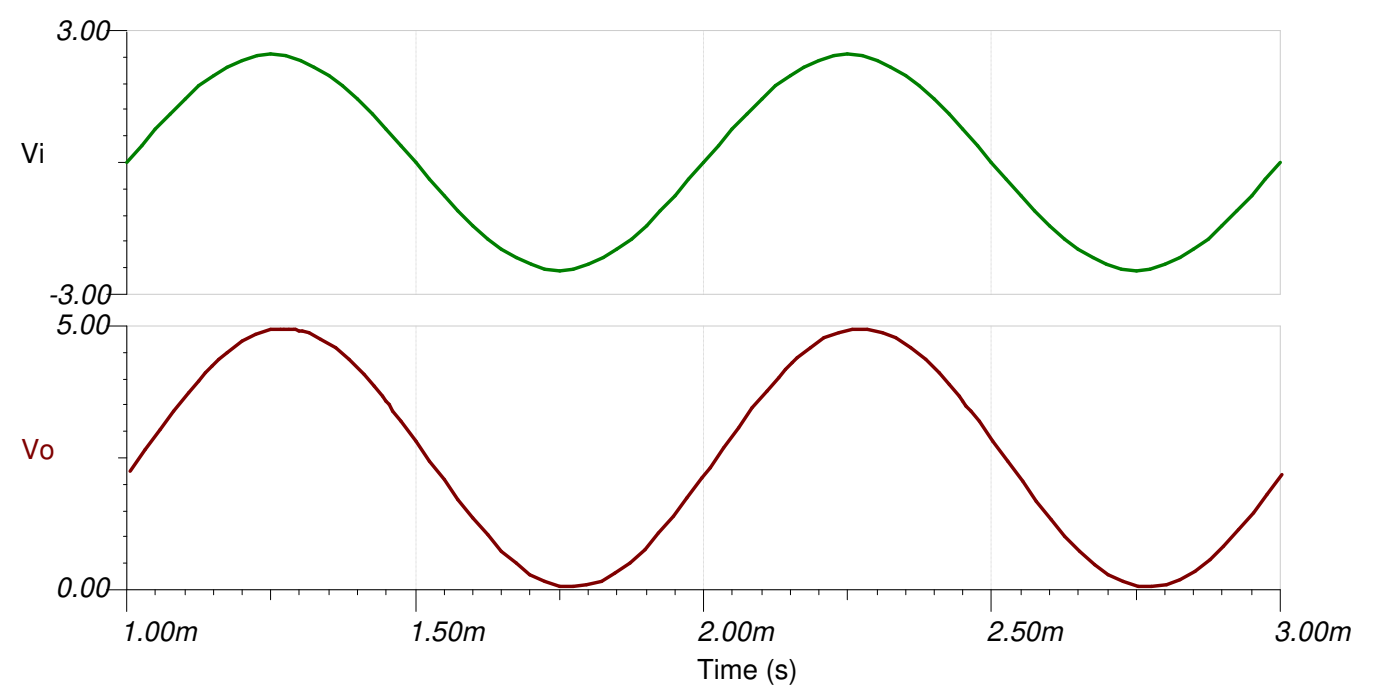

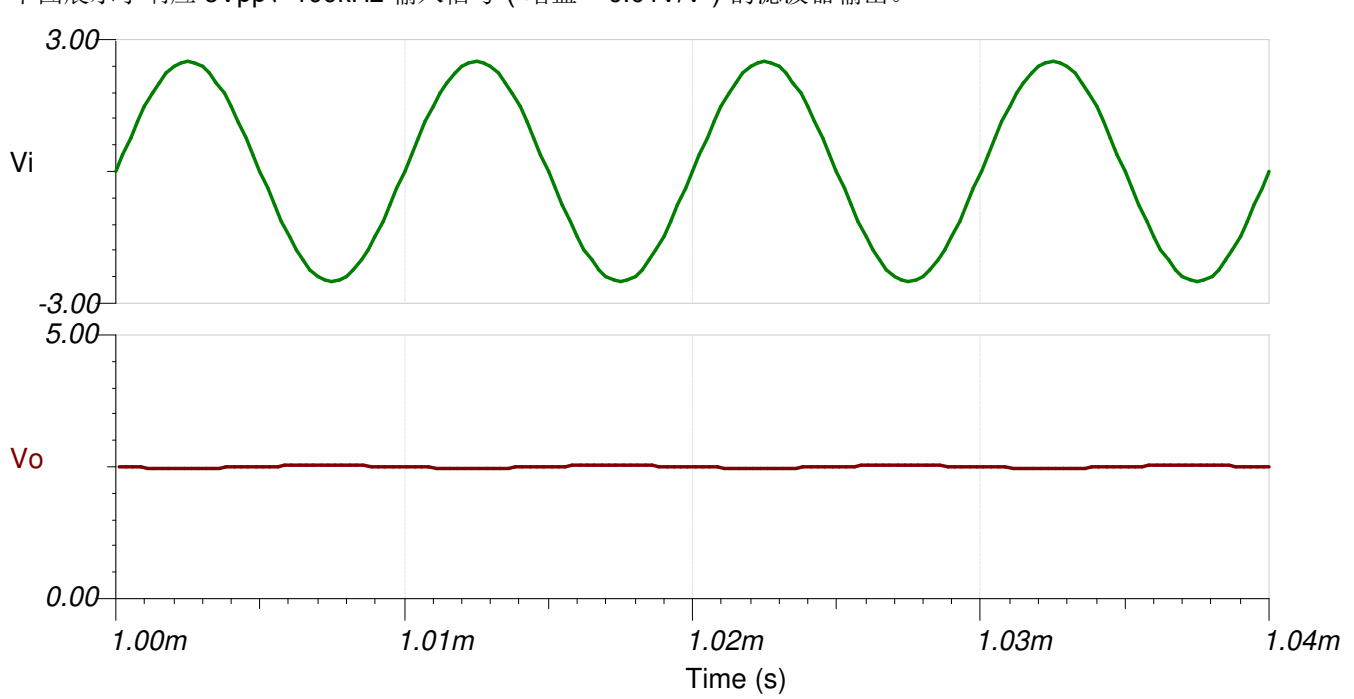

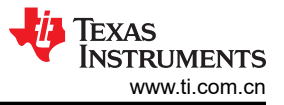

**设计参考资料**<br>1. 请参[阅《模拟工程师电路说明书》](https://www.ti.com/analog-circuit/circuit-cookbook.html),了解有关 TI 综合电路库的信息。

- 2. SPICE 仿真文件 [SBOC598](http://www.ti.com/lit/tsc/sboc598)。
- 3. TI [高精度实验室](https://training.ti.com/ti-precision-labs-op-amps)。
- 4. [有源低通滤波器设计应用报告](https://www.ti.com/lit/pdf/sloa049)

# 设计采用的运算放大器

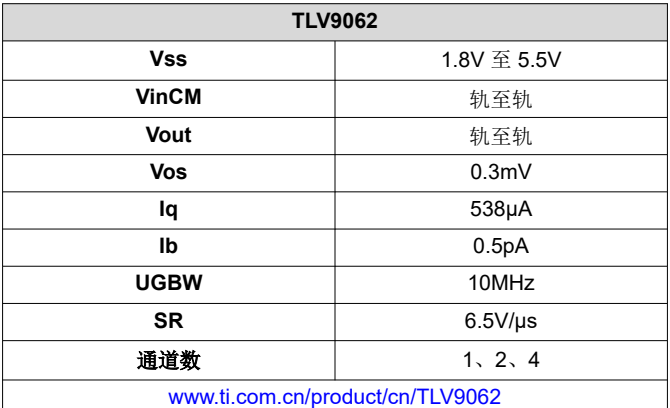

# 设计备选运算放大器

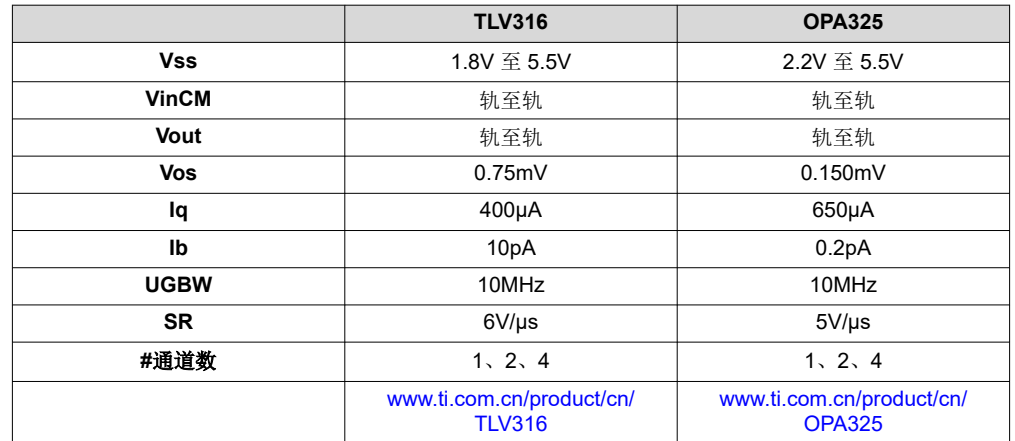

# 重要声明和免责声明

TI 提供技术和可靠性数据(包括数据表)、设计资源(包括参考设计)、应用或其他设计建议、网络工具、安全信息和其他资源,不保证没 有瑕疵且不做出任何明示或暗示的担保,包括但不限于对适销性、某特定用途方面的适用性或不侵犯任何第三方知识产权的暗示担保。

这些资源可供使用 TI 产品进行设计的熟练开发人员使用。您将自行承担以下全部责任:(1) 针对您的应用选择合适的 TI 产品,(2) 设计、验 证并测试您的应用,(3) 确保您的应用满足相应标准以及任何其他安全、安保或其他要求。这些资源如有变更,恕不另行通知。TI 授权您仅可 将这些资源用于研发本资源所述的 TI 产品的应用。严禁对这些资源进行其他复制或展示。您无权使用任何其他 TI 知识产权或任何第三方知 识产权。您应全额赔偿因在这些资源的使用中对 TI 及其代表造成的任何索赔、损害、成本、损失和债务,TI 对此概不负责。

TI 提供的产品受 TI 的销售条款 [\(https:www.ti.com/legal/termsofsale.html\)](https://www.ti.com/legal/termsofsale.html) 或 [ti.com](https://www.ti.com) 上其他适用条款/TI 产品随附的其他适用条款的约束。TI 提供这些资源并不会扩展或以其他方式更改 TI 针对 TI 产品发布的适用的担保或担保免责声明。

邮寄地址:Texas Instruments, Post Office Box 655303, Dallas, Texas 75265

Copyright © 2021,德州仪器 (TI) 公司

# 重要声明和免责声明

TI"按原样"提供技术和可靠性数据(包括数据表)、设计资源(包括参考设计)、应用或其他设计建议、网络工具、安全信息和其他资源, 不保证没有瑕疵且不做出任何明示或暗示的担保,包括但不限于对适销性、某特定用途方面的适用性或不侵犯任何第三方知识产权的暗示担 保。

这些资源可供使用 TI 产品进行设计的熟练开发人员使用。您将自行承担以下全部责任:(1) 针对您的应用选择合适的 TI 产品,(2) 设计、验 证并测试您的应用,(3) 确保您的应用满足相应标准以及任何其他功能安全、信息安全、监管或其他要求。

这些资源如有变更,恕不另行通知。TI 授权您仅可将这些资源用于研发本资源所述的 TI 产品的应用。严禁对这些资源进行其他复制或展示。 您无权使用任何其他 TI 知识产权或任何第三方知识产权。您应全额赔偿因在这些资源的使用中对 TI 及其代表造成的任何索赔、损害、成 本、损失和债务,TI 对此概不负责。

TI 提供的产品受 TI [的销售条款或](https://www.ti.com.cn/zh-cn/legal/terms-conditions/terms-of-sale.html) [ti.com](https://www.ti.com) 上其他适用条款/TI 产品随附的其他适用条款的约束。TI 提供这些资源并不会扩展或以其他方式更改 TI 针对 TI 产品发布的适用的担保或担保免责声明。

TI 反对并拒绝您可能提出的任何其他或不同的条款。

邮寄地址:Texas Instruments, Post Office Box 655303, Dallas, Texas 75265 Copyright © 2024,德州仪器 (TI) 公司